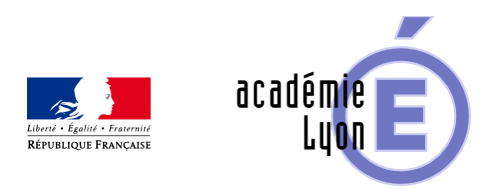

## **Dénombrer les parties d'un ensemble avec un tableur (combinaison)**

- Enseigner - Au Lycée - Autres outils numériques -

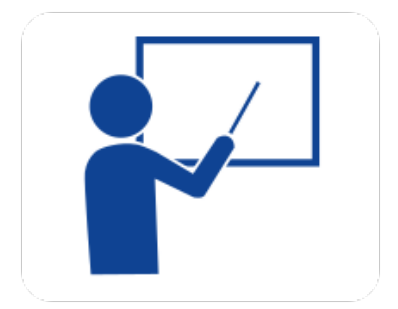

Date de mise en ligne : samedi 23 août 2008

**Copyright © Mathématiques - Académie de Lyon - Tous droits réservés**